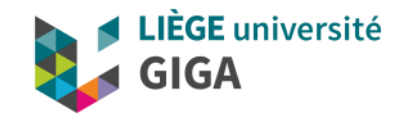

# **Beyond 256 shades of grey: Quantitative MRI for probing brain microstructure**

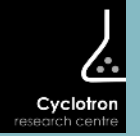

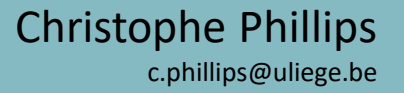

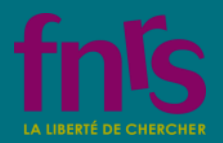

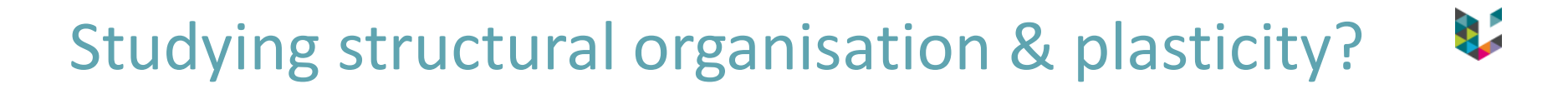

- ▶ T1-weighted MPRAGE image
- ▶ Observe differences across groups or changes over time

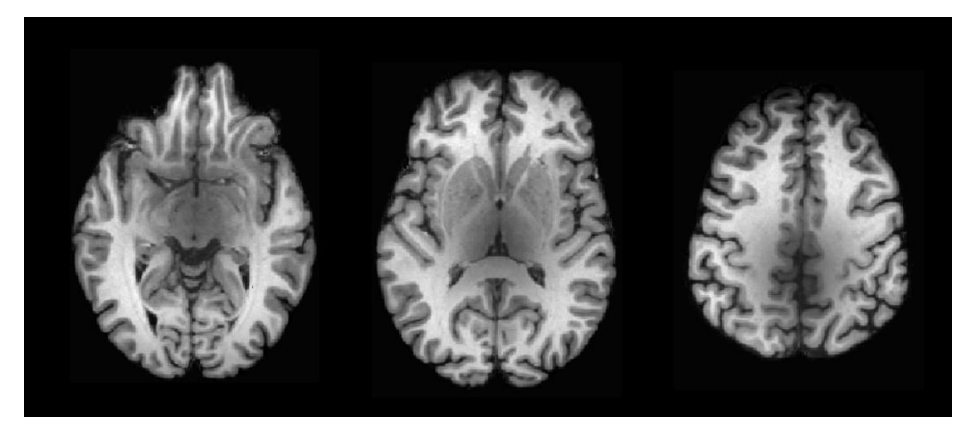

 $\implies$  Macroscopical changes observable via **morphological changes** (i.e. in GM density, cortical thickness,…)

# Interpreting morphological differences

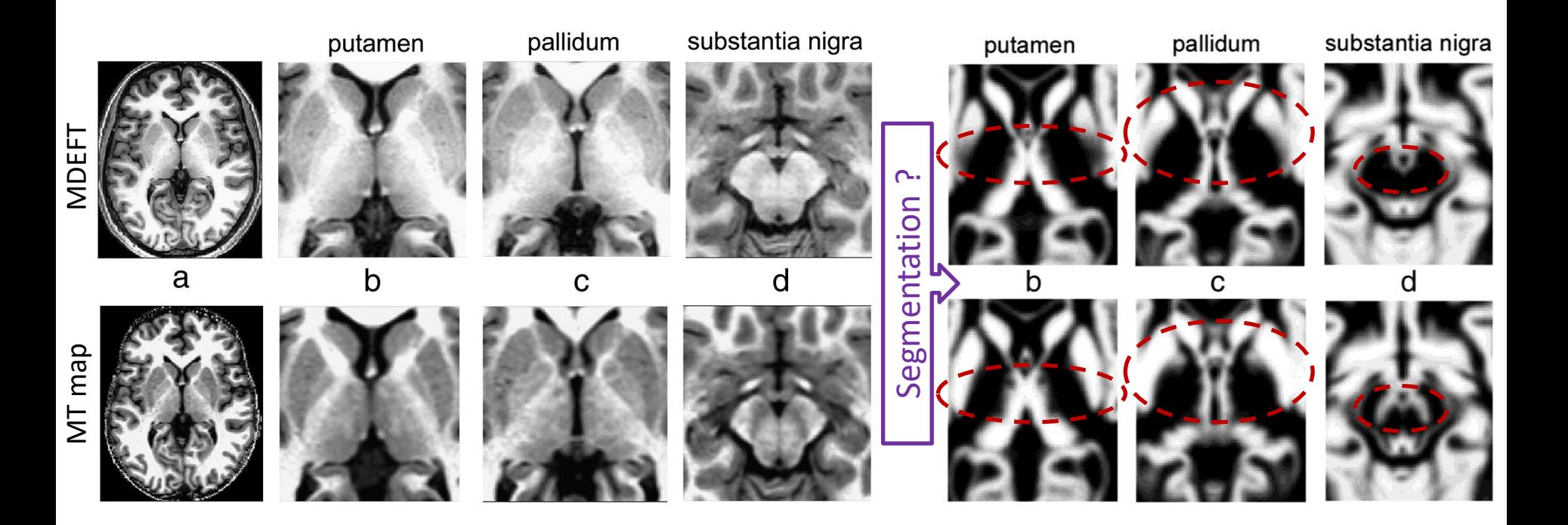

4

# Interpreting morphological differences

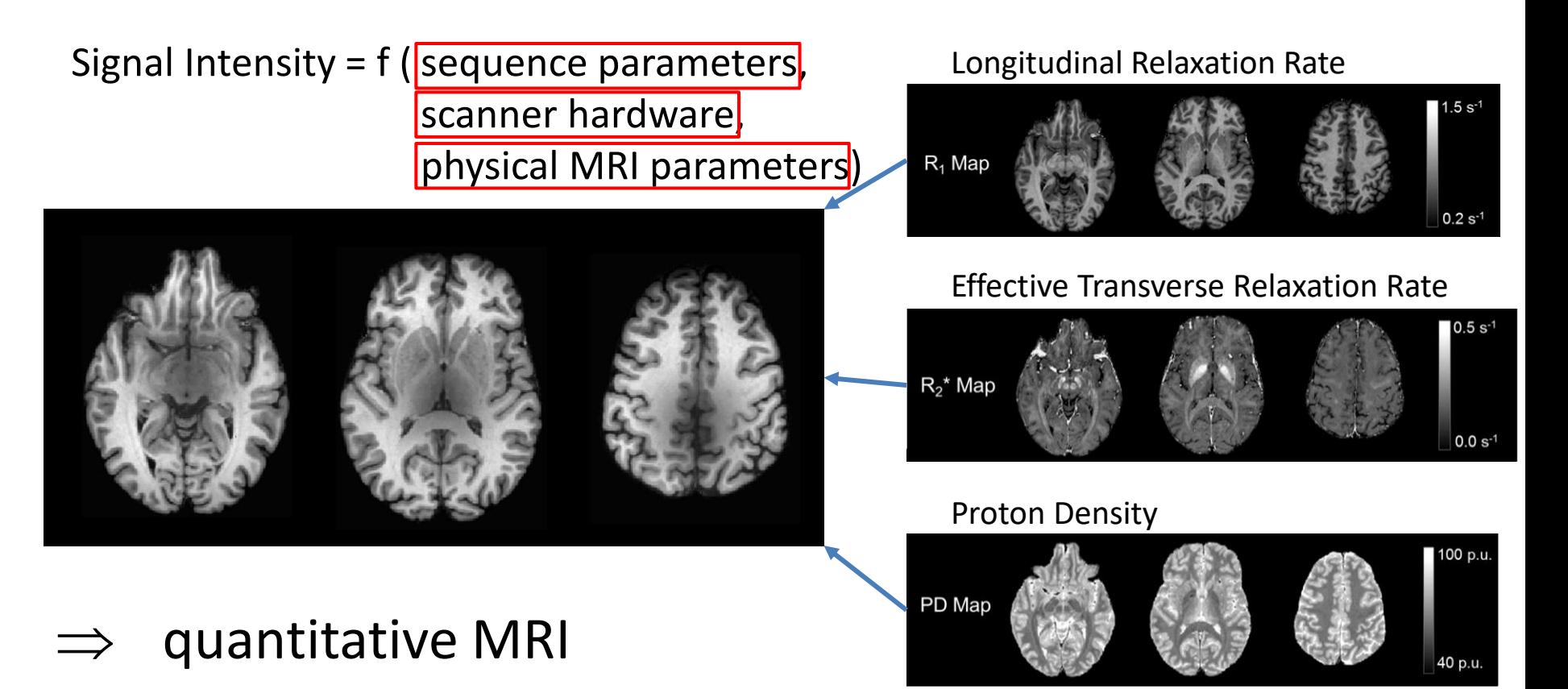

# Whole-brain mapping of physical tissue properties:

- Fieldmaps  $(B_0/B_1^+/B_1^-)$
- FLASH volumes
	- ‐ T1, PD, MT contrasts
	- ‐ Low/high flip angle
	- ‐ Multi TE
- Ernst equation

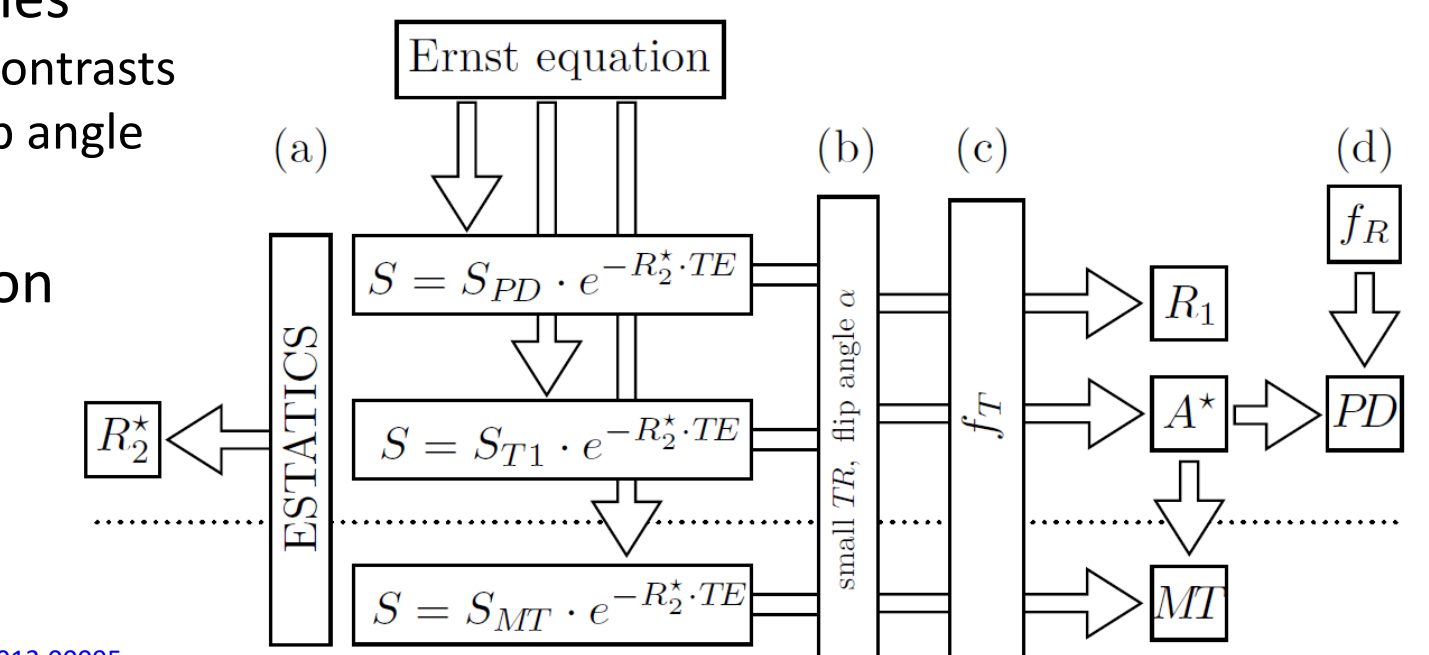

3

Weiskopf *et al.*, [https://dx.doi.org/10.3389%2Ffnins.2013.00095](https://dx.doi.org/10.3389/fnins.2013.00095)

# Whole-brain mapping of physical tissue properties:

- Fieldmaps  $(B_0/B_1^+/B_1^-)$
- FLASH volumes
	- ‐ T1, PD, MT contrasts
	- ‐ Low/high flip angle
	- ‐ Multi TE
- Ernst equation

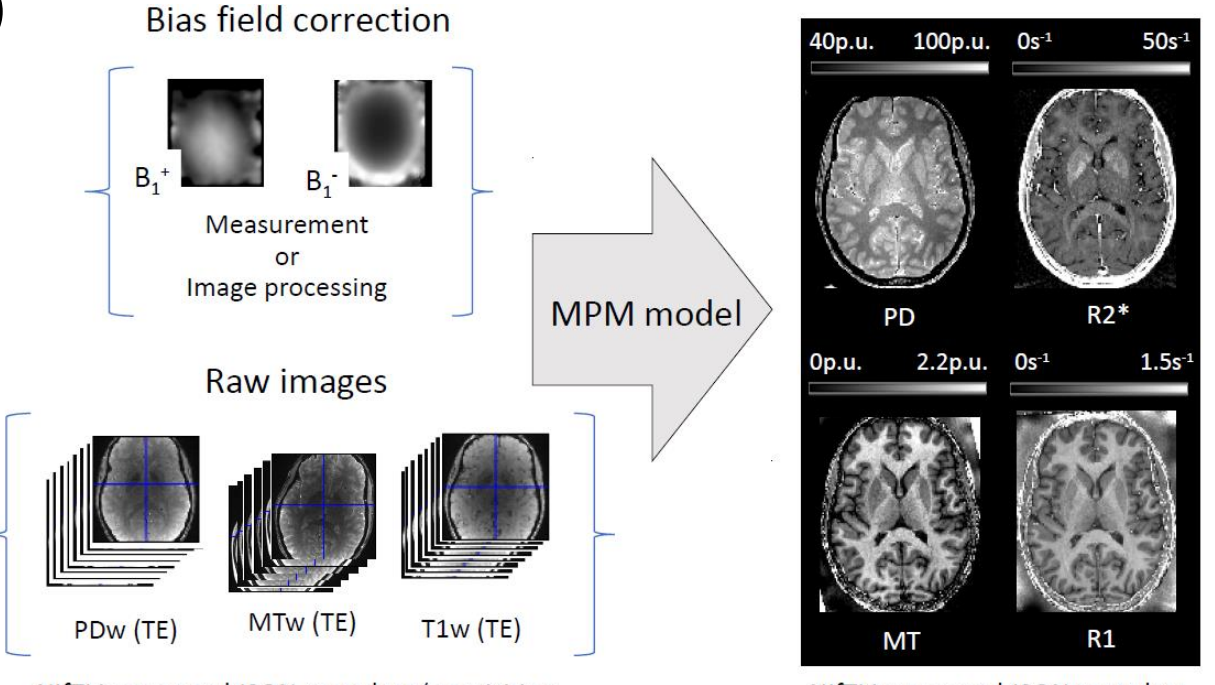

Weiskopf *et al.*, [https://dx.doi.org/10.3389%2Ffnins.2013.00095](https://dx.doi.org/10.3389/fnins.2013.00095) NIfTI images and JSON metadata (acquisition parameters: flip angle, TE, TR, MT on/off, ...)

NIfTI images and JSON metadata (processing parameters & description)

## MPM Protocol results

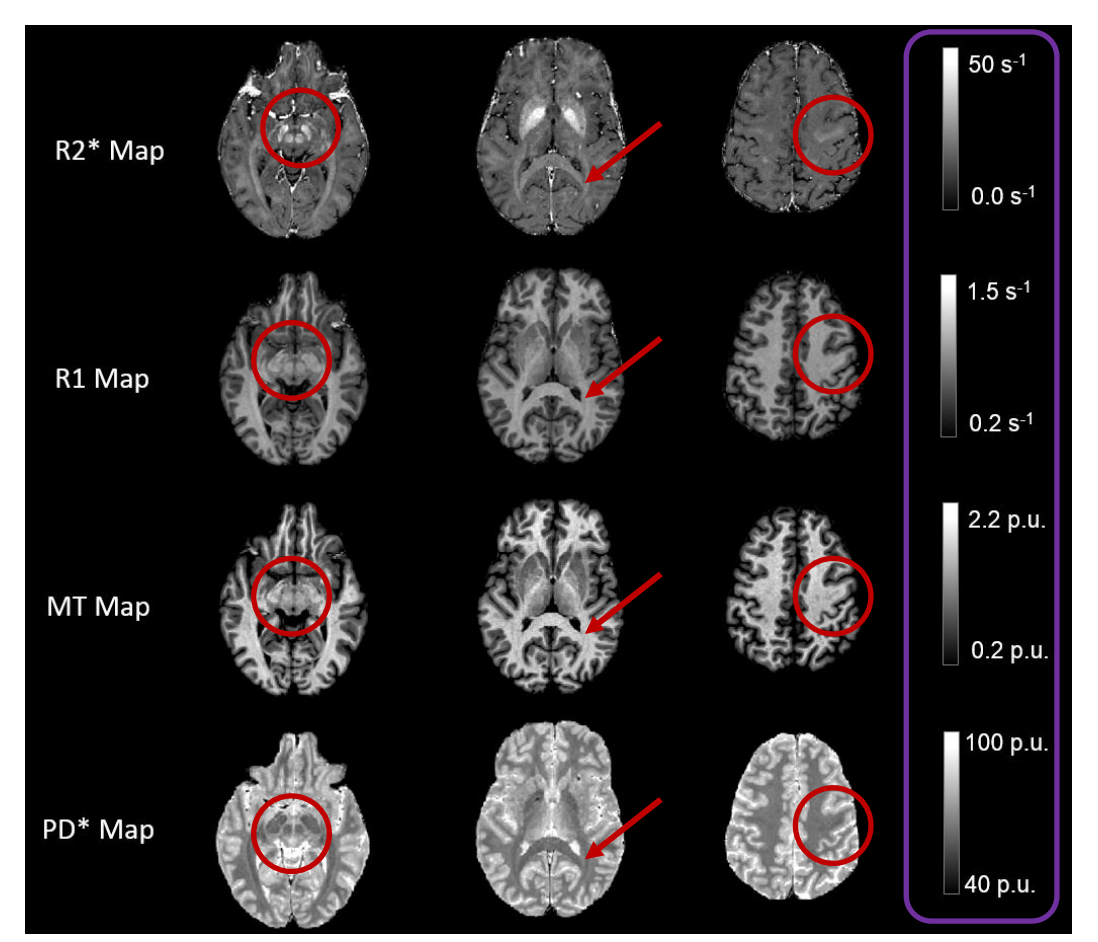

### Four quantitative MRI (qMRI) parameters

- Down to 800µm isotropic resolution with whole brain coverage
- Includes calibration for transmit and receive fields
- Less than 30 minutes scanning at 3T

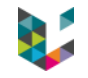

### qMRI interpretation

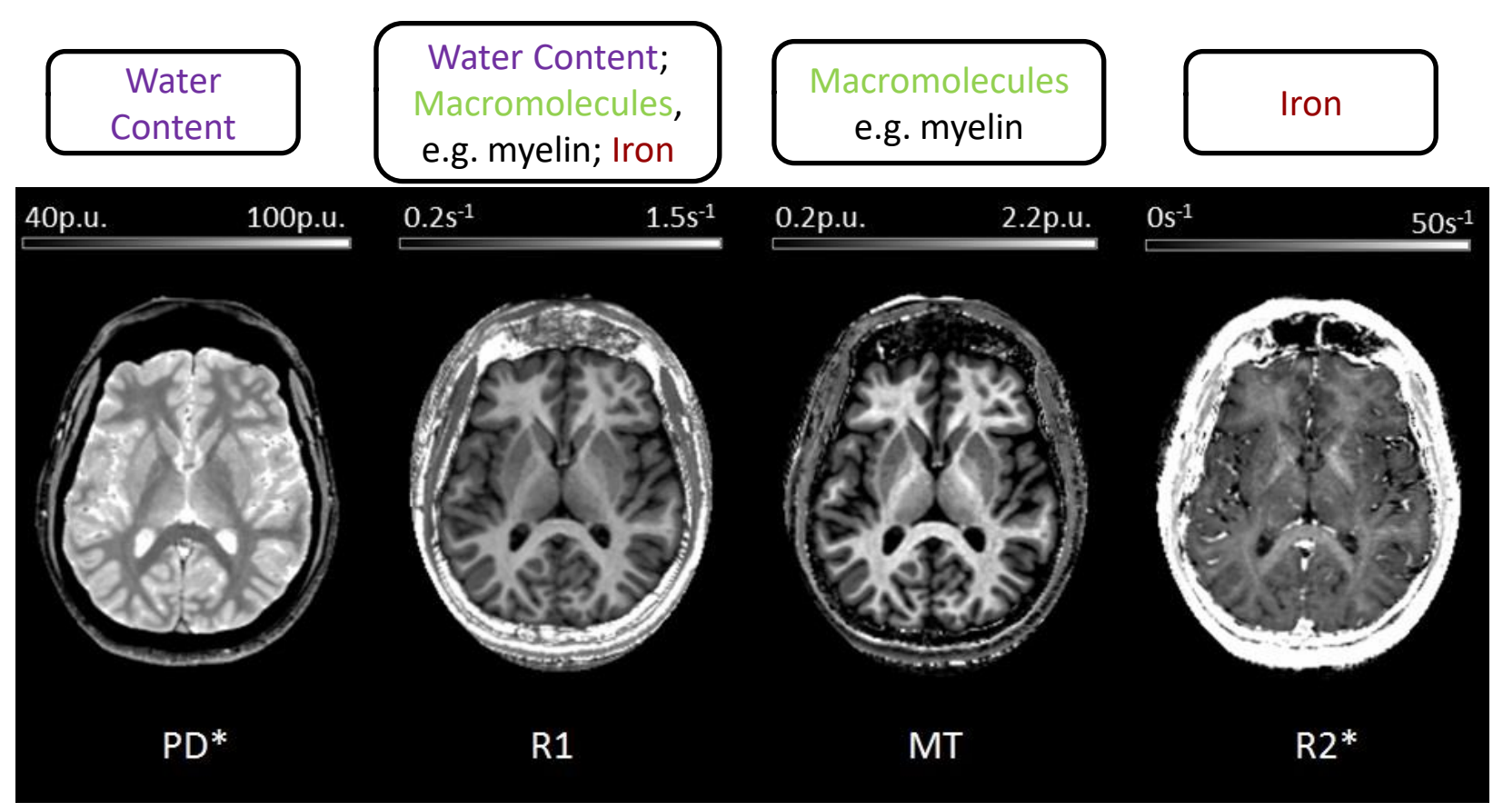

### Inter-individual differences: Aging

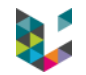

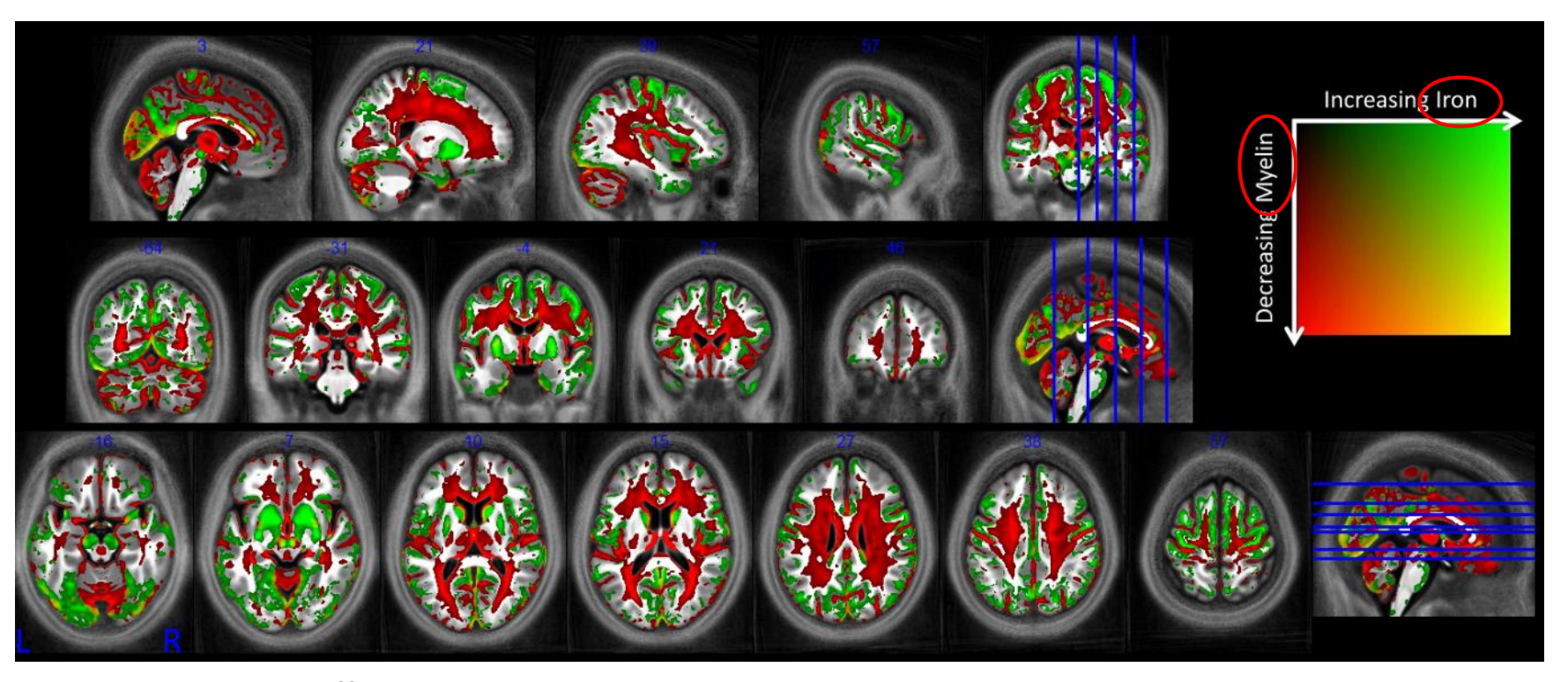

Broad age-related effects (p<0.001 uncorrected, for display purpose only)

Callaghan *et al.*,<https://doi.org/10.1016/j.neurobiolaging.2014.02.008>

### Inter-individual differences: Aging

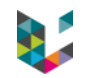

### Age-related effects (p<0.05 FWE corrected) per map

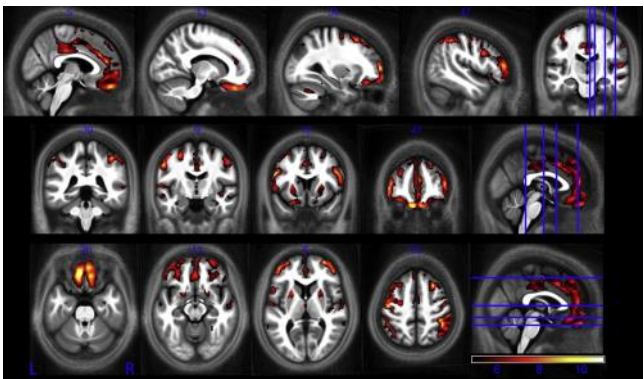

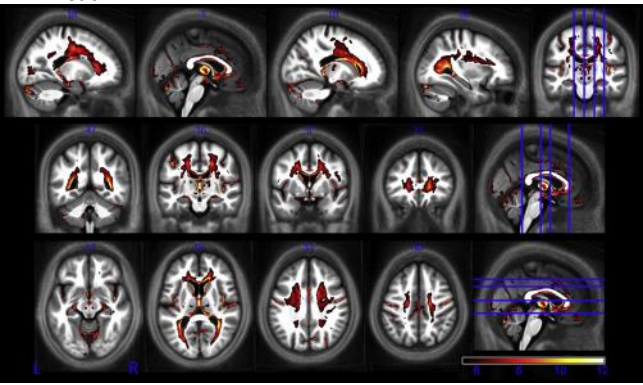

GM atrophy The R2\* increase

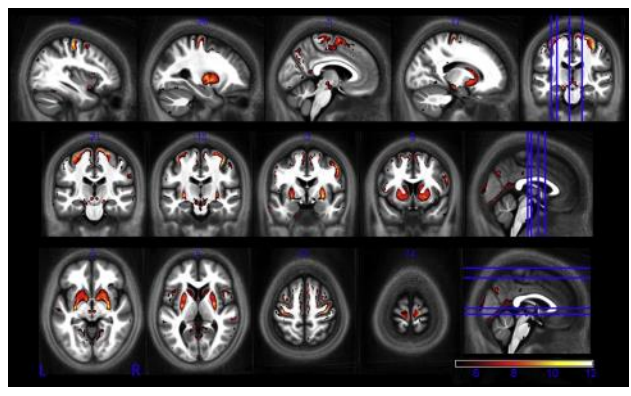

### R2\* decrease

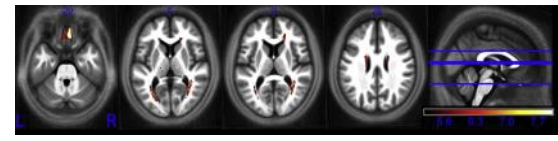

 $MT_{sat}$  decrease increase  $PD$  decrease (A) and increase (B)

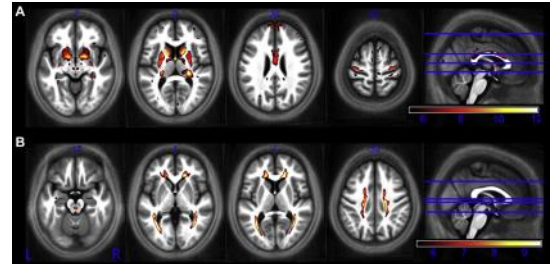

R1 decrease

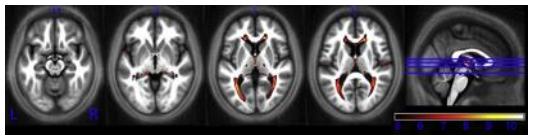

Callaghan *et al.*,<https://doi.org/10.1016/j.neurobiolaging.2014.02.008>

### Segmentation issue: tissue probability maps

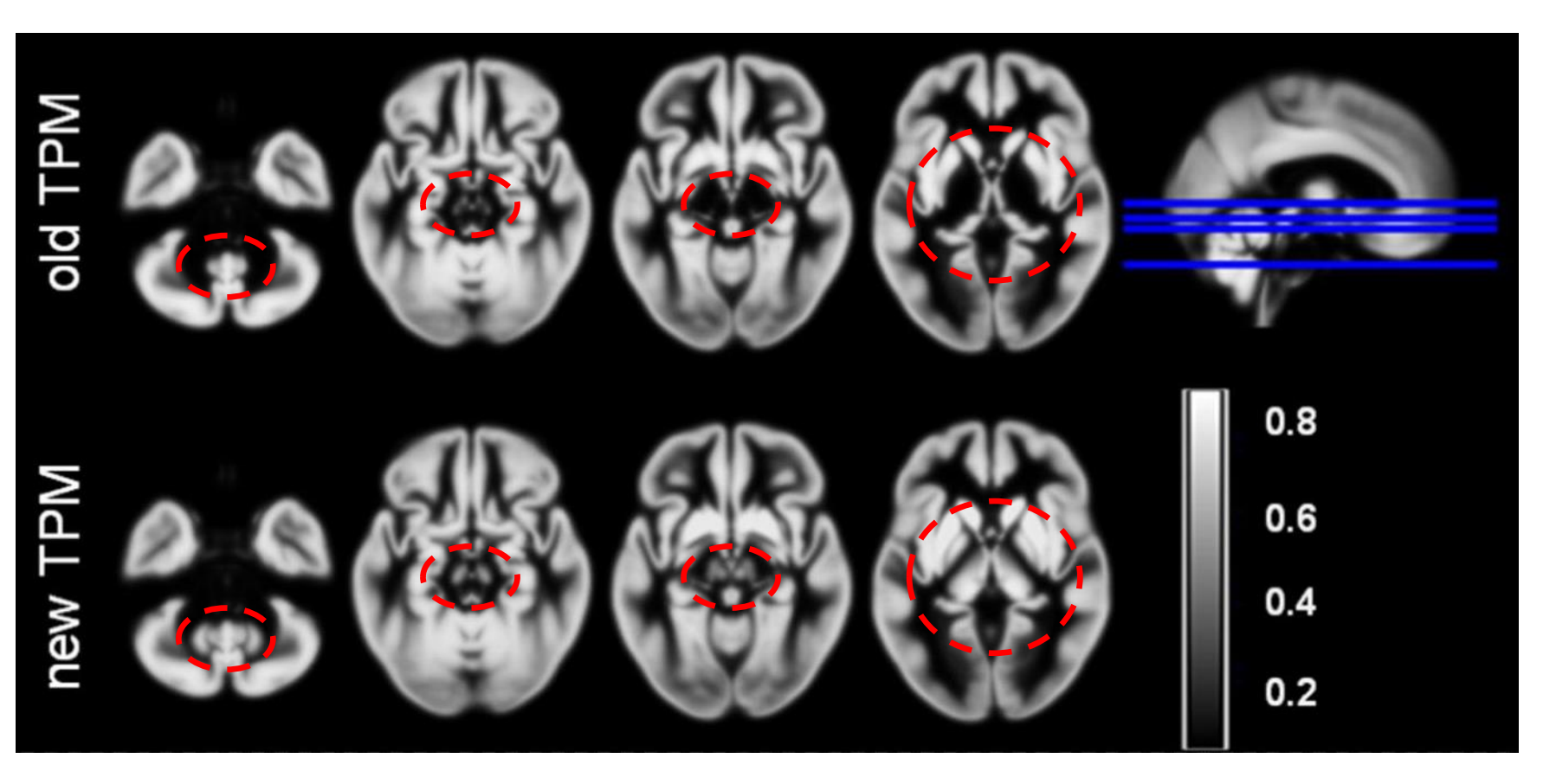

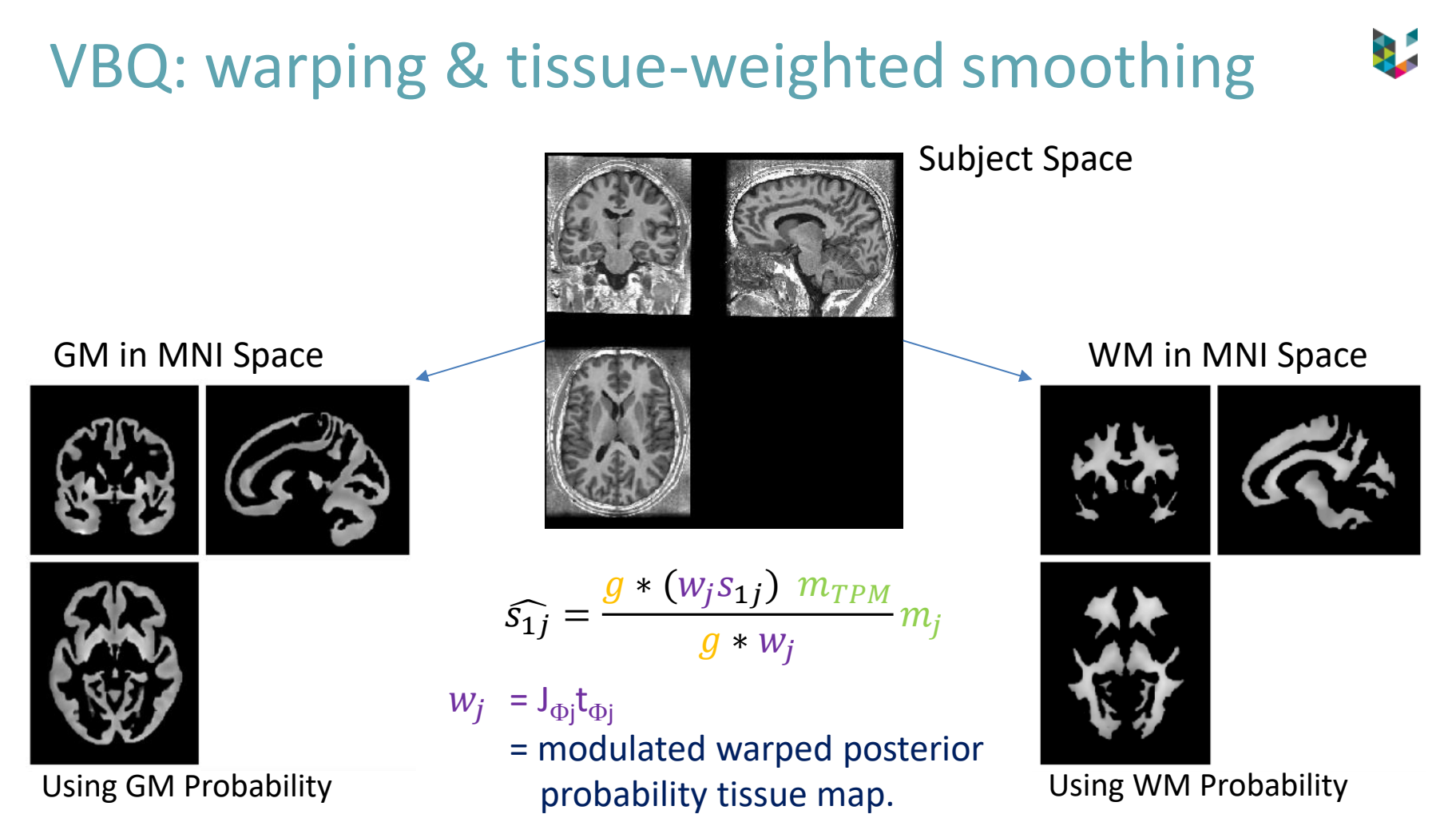

Draganski *et al.*,<https://doi.org/10.1016/j.neuroimage.2011.01.052>

## **Conclusions**

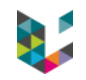

- ▶ Morphometry still useful but...
- ▶ qMRI biomarkers
	- enhance specificity
	- disentangle effects via multi-modal quantification
	- reproducible across scanner
- ▶ getting closer to *in vivo* histology using MRI
	- follow tissue changes w/o (or before…) volume changes
	- (explore structure/function relationships)

### *In vivo* histology using MRI (hMRI)

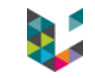

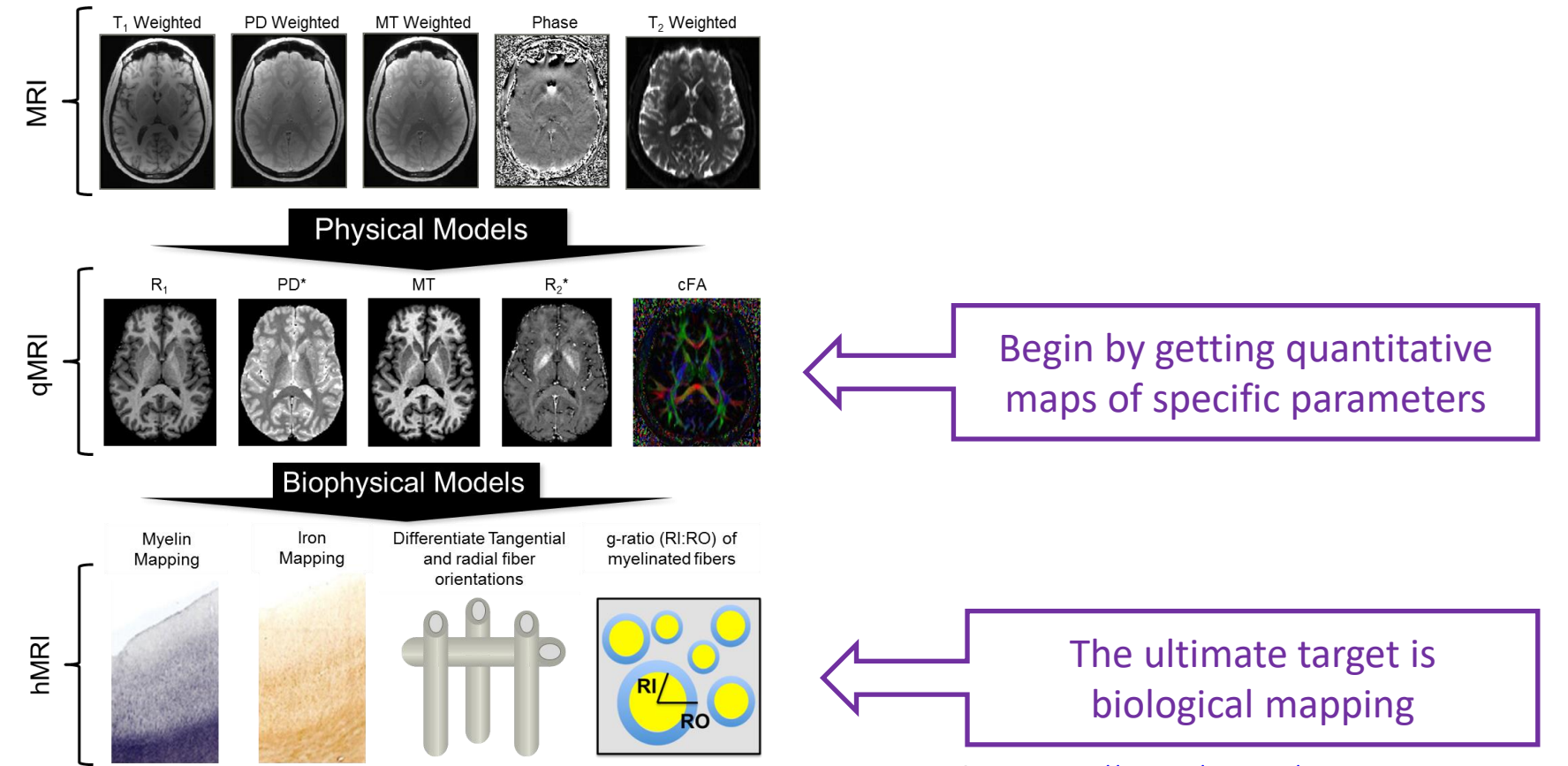

Weiskopf *et al.*,<https://doi.org/10.1097/WCO.0000000000000222>

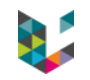

- ▶ Improve MRI acquisition sequence: speed, SNR, resolution, different scanners,…
- ▶ Improve image reconstruction & processing: noisy voxels, automatization, data & meta-data organization (BIDS),…
- $\blacktriangleright$  Linking to neuro-biological tissue properties: combining with PET, clinical applications,…
- ▶ Need specific software tool:

e.g. "hMRI toolbox" (SPM add-on) & qMRlab to create and process maps

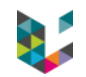

### Some qMRI references

- ▶ Deep GM segmentation, <https://doi.org/10.1016/j.neuroimage.2009.03.053>
- ▶ MPM protocol, [https://dx.doi.org/10.3389%2Ffnins.2013.00095](https://dx.doi.org/10.3389/fnins.2013.00095)
- New tissue probability maps, <https://doi.org/10.1016/j.neuroimage.2016.01.062>
- ▶ Tissue-weighted smoothing, <https://doi.org/10.1016/j.neuroimage.2011.01.052>
- ▶ Ageing studies, <https://doi.org/10.1016/j.neurobiolaging.2014.02.008>
- ▶ Multi-centre study, <https://doi.org/10.3389/fnins.2013.00095>
- ▶ hMRI review, <https://doi.org/10.1097/WCO.0000000000000222>
- Toolboxes, [http://hmri.info](http://hmri.info/) & <https://www.opensourceimaging.org/project/qmrlab/>
	- hMRI toolbox, <https://doi.org/10.1016/j.neuroimage.2019.01.029>
	- qMRlab toolbox, <https://doi.org/10.1002/cmr.a.21357>

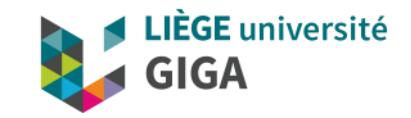

### Thank you for your attention!

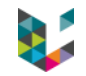

# Special thanks to Martina F. Callaghan (@University College London, United Kingdom) for the borrowed slides !

### hMRI Team

- ▶ Tobias Leutritz, Enrico Reimer, Nikolaus Weiskopf (Max Planck Institute for Human Cognitive and Brain Sciences, Leipzig, Germany)
- Evelyne Balteau, Christophe Phillips (University of Liege, Liege, Belgium)
- Siawoosh Mohammadi (Medical Center Hamburg-Eppendorf, Hamburg, Germany)
- **Martina F Callaghan, John Ashburner** (University College London, London, United Kingdom)
- Karsten Tabelow (Weierstrass Institute for Applied Analysis and Stochastics, Berlin, Germany)
- Bogdan Draganski, Ferath Kerif, Antoine Lutti (LREN, DNC CHUV, University Lausanne, Lausanne, Switzerland)
- Maryam Seif (University of Zurich, Zurich, Switzerland)
- Gunther Helms (Department of Medical Radiation Physics, Lund University, Lund, Sweden)
- Lars Ruthotto (Emory University, Atlanta, GA, United States)
- Gabriel Ziegler (Otto-von-Guericke-University Magdeburg, Magdeburg, Germany)

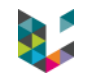

### qMRlab Team

- ▶ Nikola Stikov
- ▶ Julien Cohen-Adad
- ▶ Bruce Pike
- Tommy Boshkovski
- ▶ Ilana Leppert
- ▶ Tanguy Duval
- Mathieu Boudreau
- ▶ Agah Karakuzu

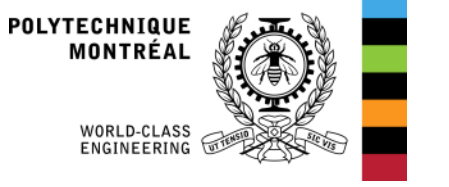

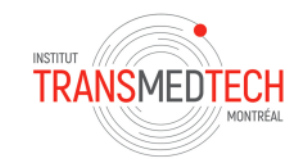

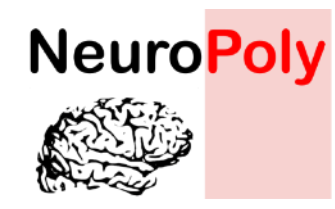

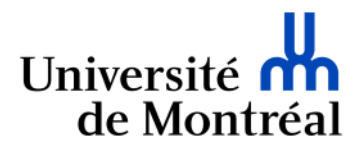

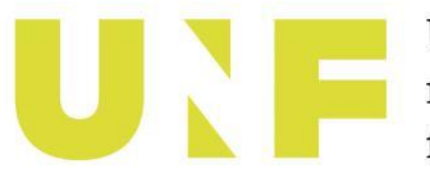

Unité de neuroimagerie fonctionnelle

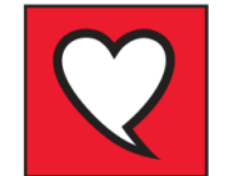

MONTREAL HEART **INSTITUTE** 

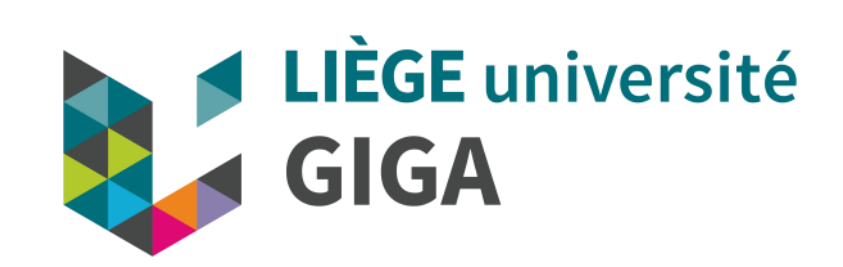